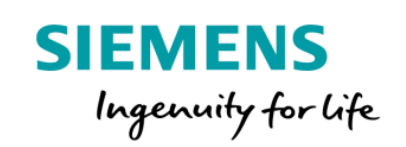

## Analytics Product Sheet and Specific Terms Asset Operations

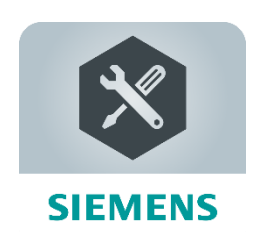

The MindSphere application Asset Operations Analytics enables you to combine quantitative and qualitative data of your Assets in order to obtain operational insights. You can describe problems and solutions of Incidents, document important steps or resources needed to resolve issues as well as the processes to identify root causes. You get indicative recommendations during downtimes of your Assets based on the information, metainformation and time series data documented in the application. Additionally, the application enables you to notify experts to support the problem solving.

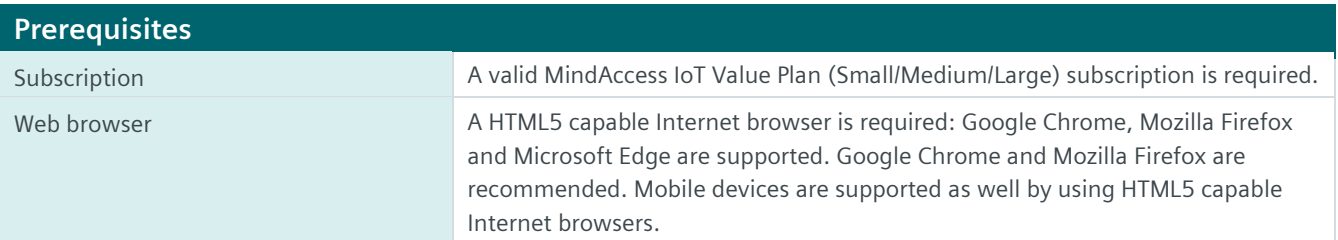

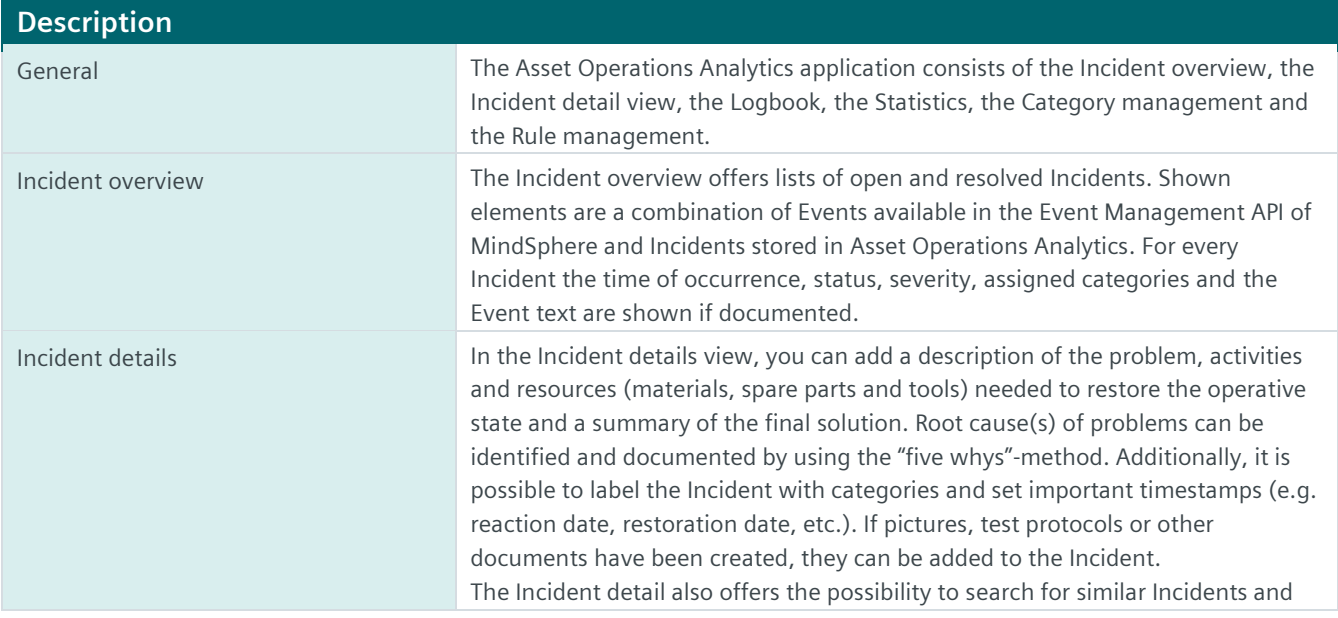

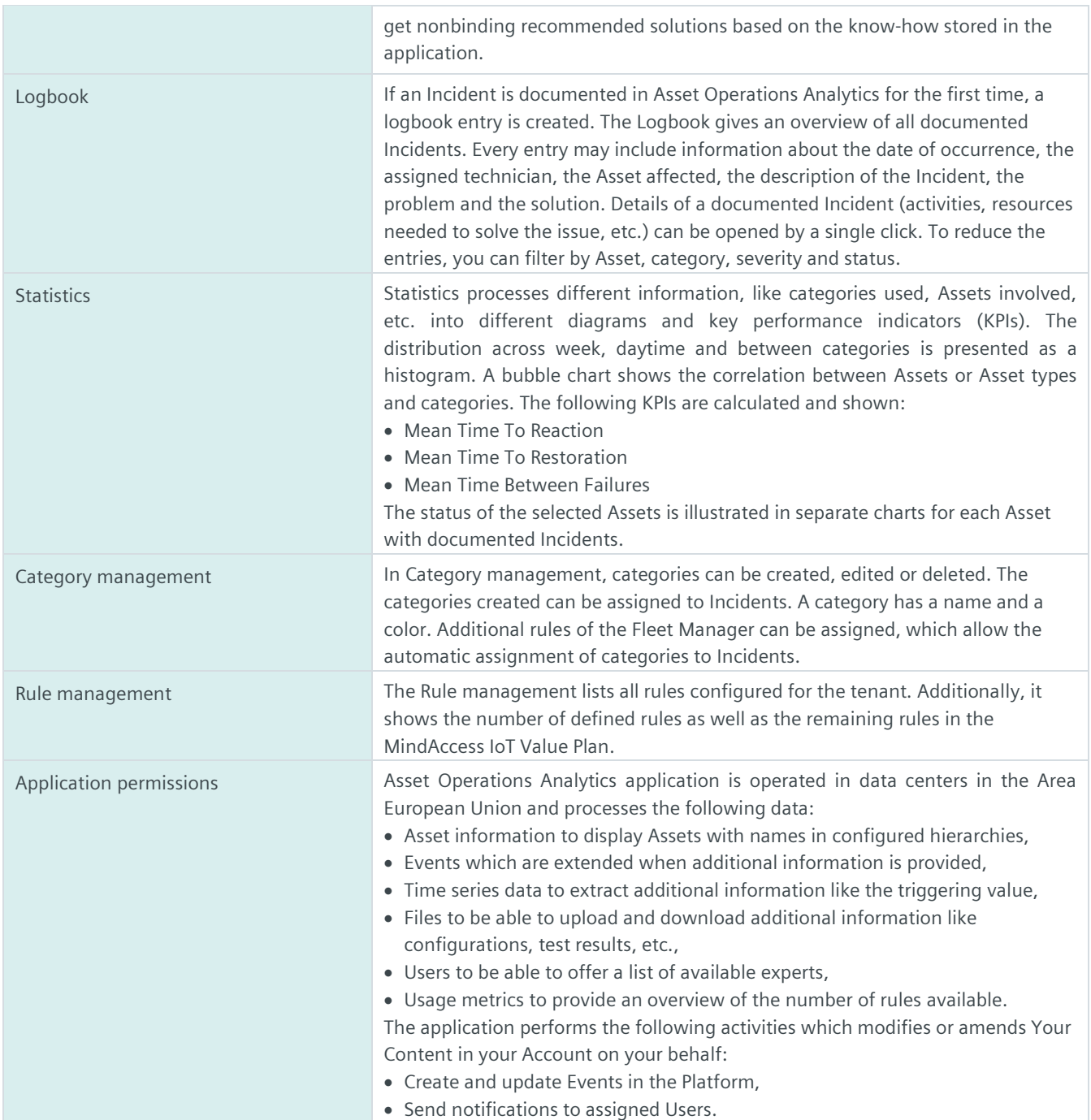

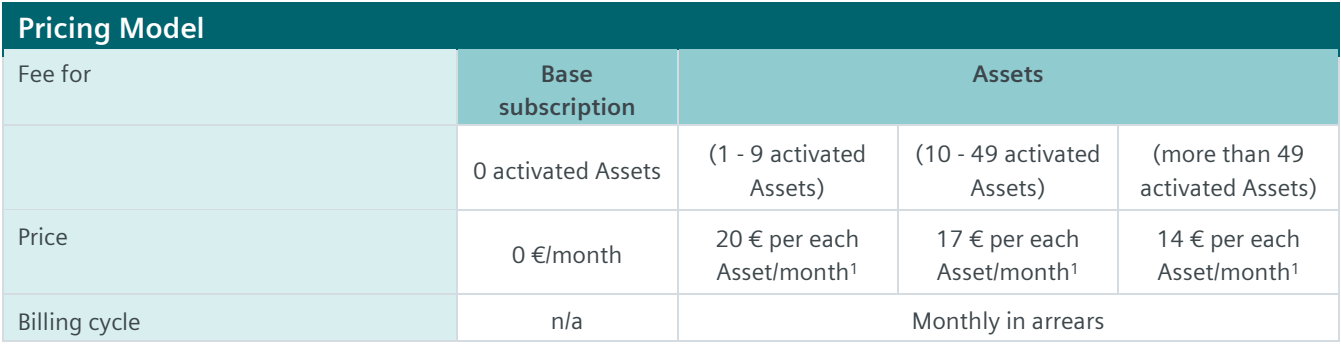

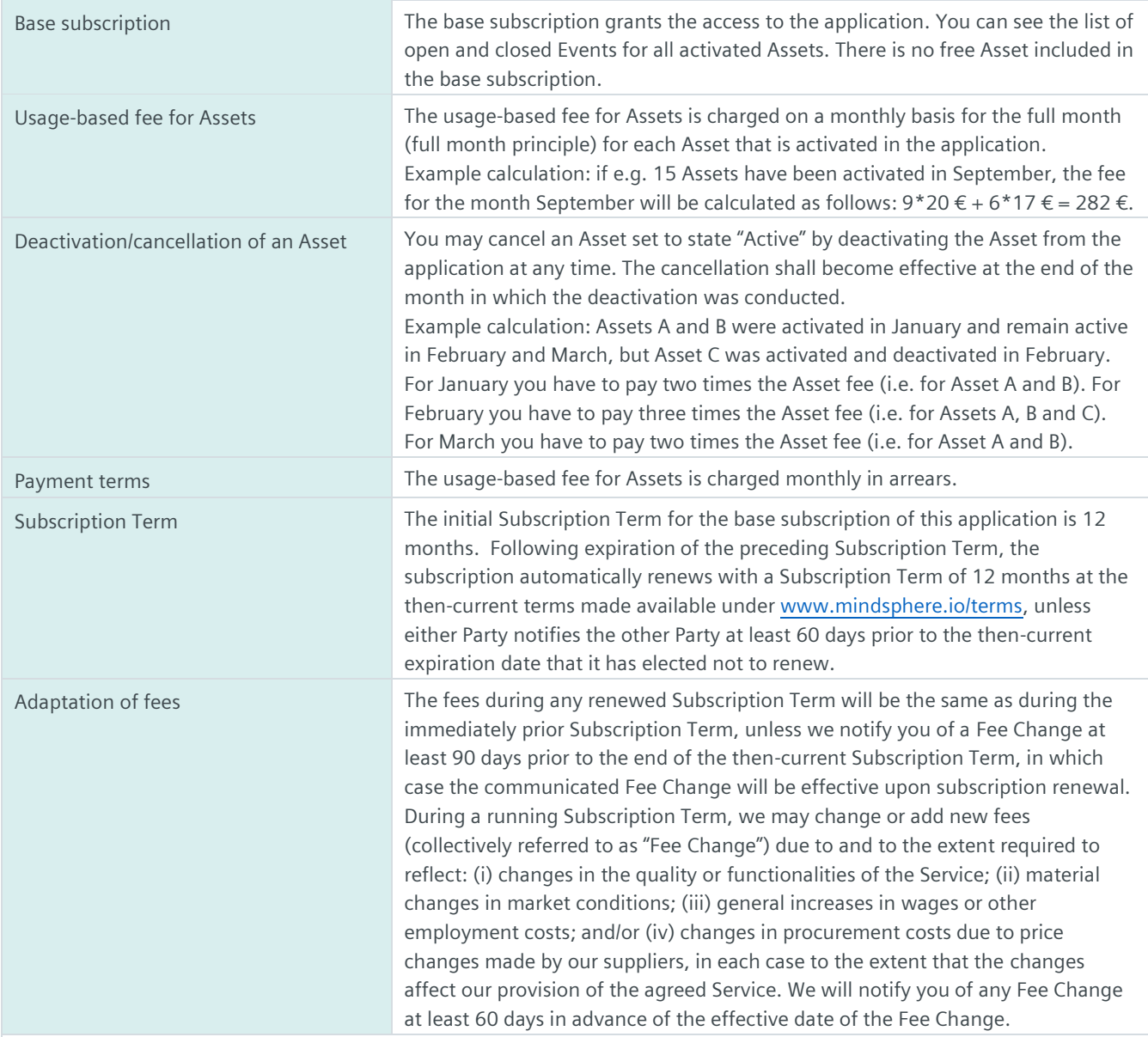

1) If a price is displayed in a different currency on th[e product detail page of Asset Operations Analytics](https://www.dex.siemens.com/mindsphere/applications/asset-operation-analytics) o[n www.mindsphere.io/store](http://www.mindsphere.io/store) in your country of residence at the date of purchasing any of the above mentioned items, such price will be charged.

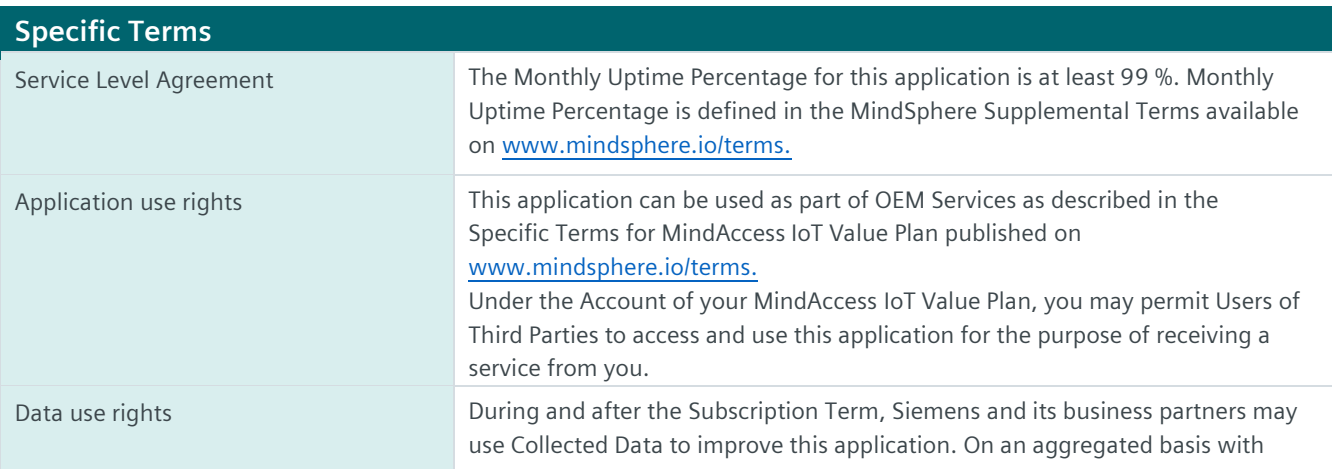

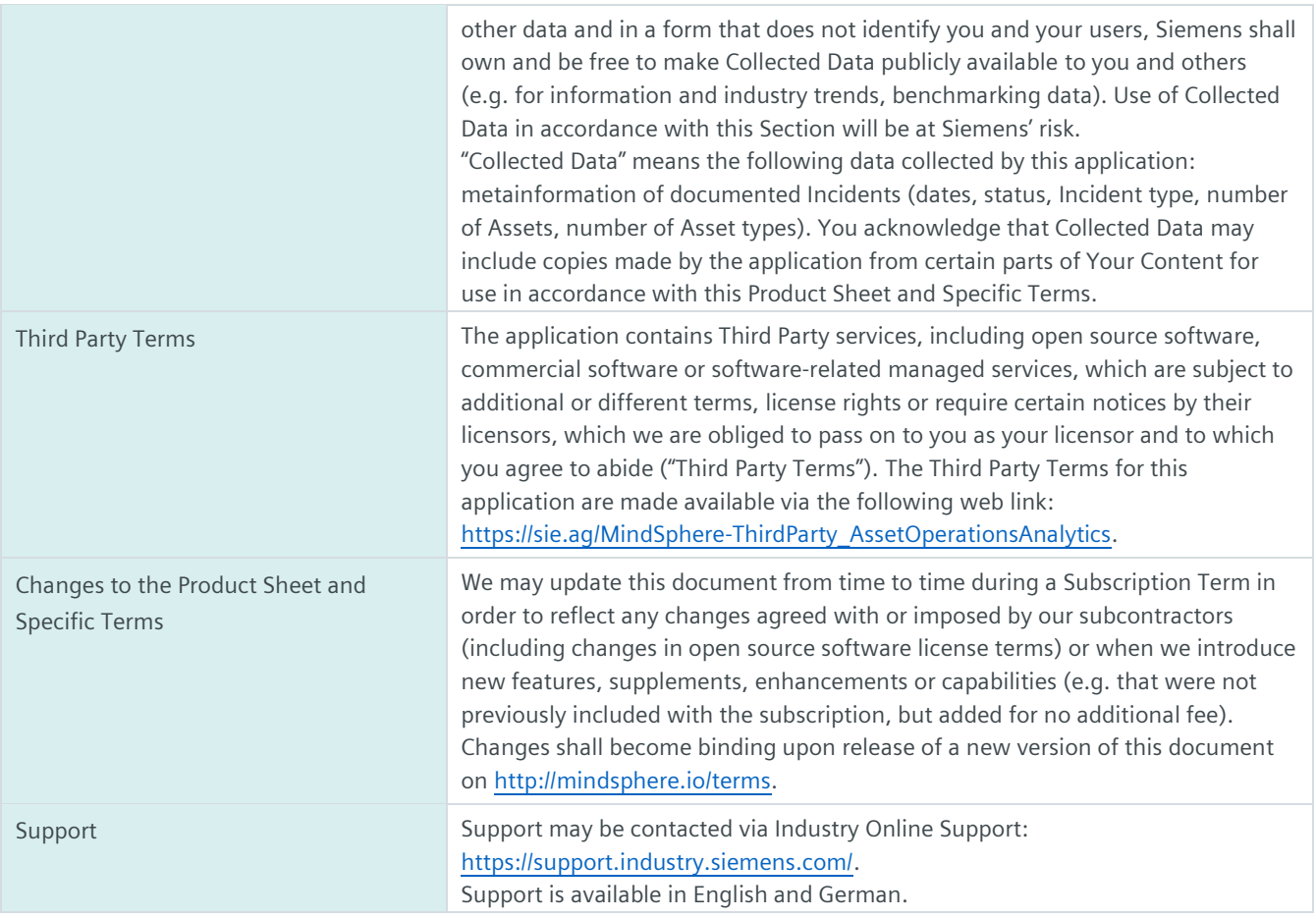

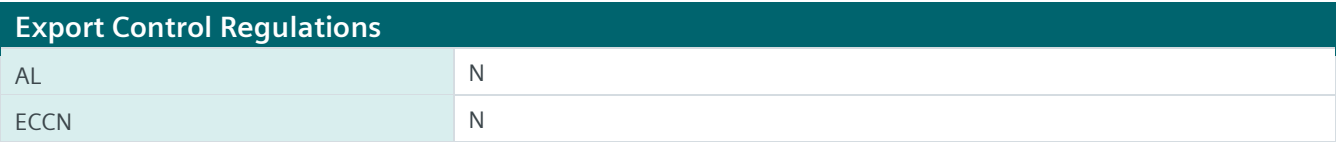

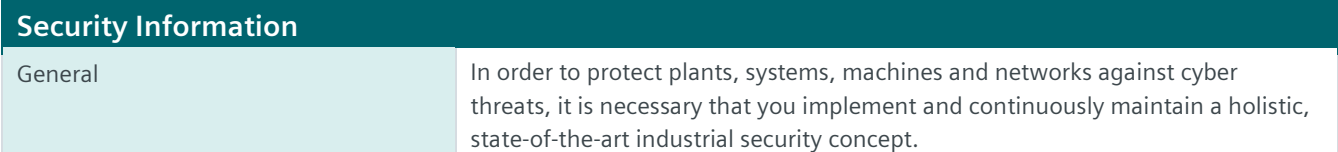

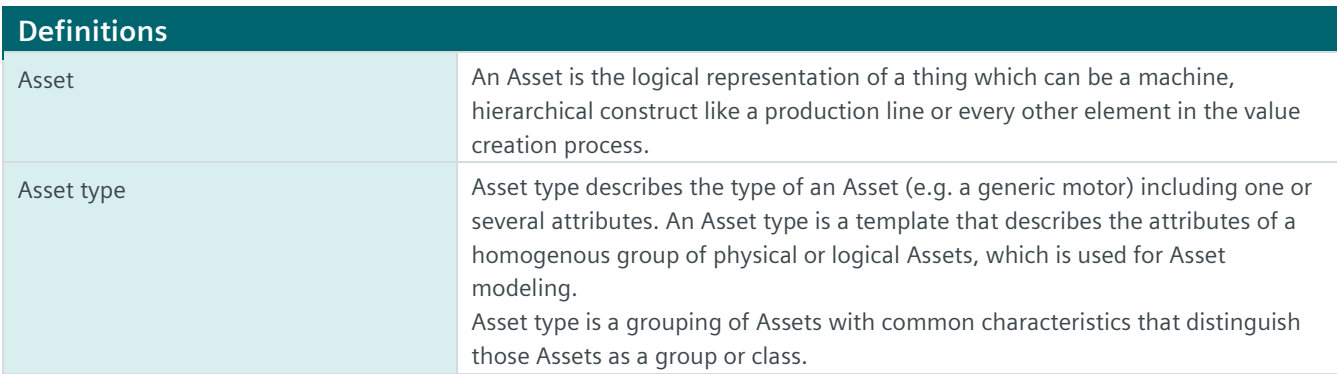

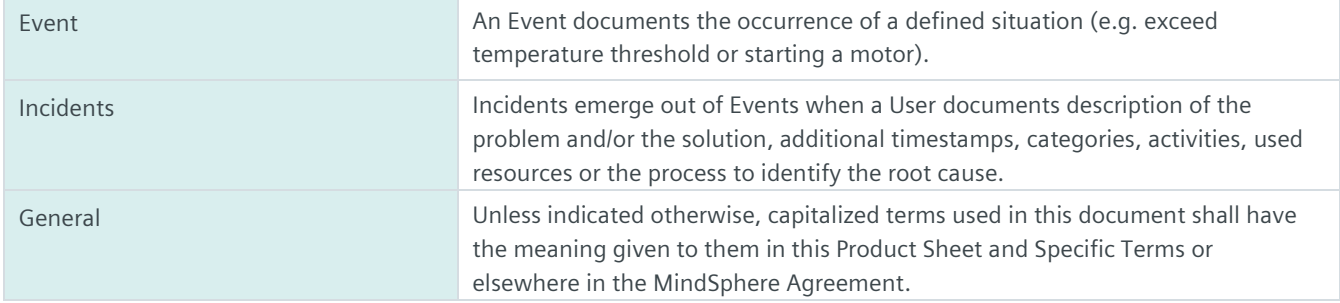

**www.mindsphere.io/terms**